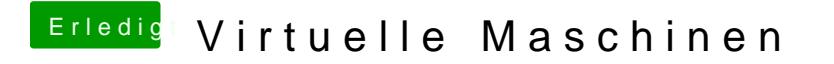

Beitrag von Ehemaliges Mitglied vom 28. März 2013, 08:28

Versuche nochmal mit -v -f zu booten, ansonsten eine andere BootCD probie